# National Traffic System (NTS) An Introduction

Greg Szpunar, N2GS,

NTS Official Relay Station,

NTS Digital Relay Station

Dave Struebel, WB2FTX,

Section Traffic Manager

Section Traffic Manager
ARRL Northern New Jersey Section
Eastern Area Digital Coordinator, NTSD

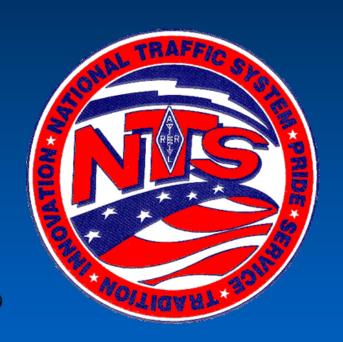

# National Traffic System (NTS) Messaging Basics

#### <u>Outline</u>

- What is the National Traffic System?
- Advantages of NTS Messaging
- NTS Hierarchy and modes
- The ARRL Radiogram Form
- ARL Abbreviated Texts
- How to Deliver an NTS Message
- NTS Digital
- VHF Digital BBS demo
- Local NTS Contacts & Nets
- Additional Resources

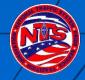

#### What is the National Traffic System (NTS)?

- The "RELAY" in American Radio Relay League (ARRL)
- Started in 1915 as the formal ARRL system to relay messages around the country
- Transmit & Receive Modes: Voice, CW, Digital
- NTS and Amateur Radio Emergency Services (ARES)
- Requirements to join: <u>Any level</u> Ham license & interest
- ARRL Field Organization Appointments: Official Relay Station (ORS), Digital Relay Station (DRS) & Section Traffic Manager (STM).

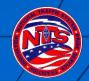

#### Advantages of NTS Messaging

- Wireless! Send them from anywhere.
- Use a little HT or a big base station
- Standard Format
- Accountability
- NTS Nets meet daily
- Speed (digipeater vs. email)
- When all else fails...
- Fun, good practice & helpful!

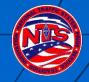

## NTS Hierarchy and Modes

- US and Canada organized into Area,
   Region, and Local Nets
  - 3 Areas
  - 12 Regions
- Traffic Flow:

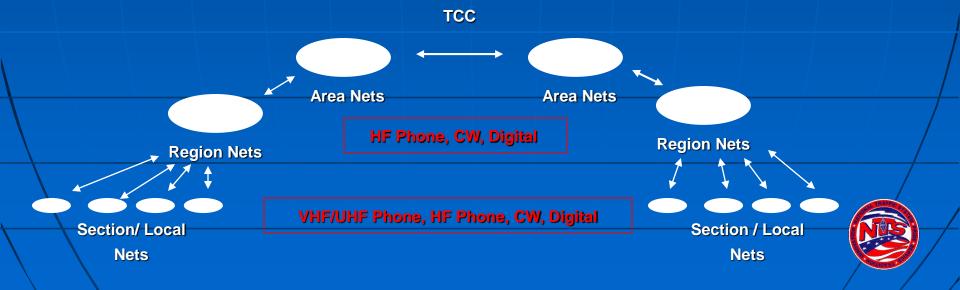

## NTS Areas

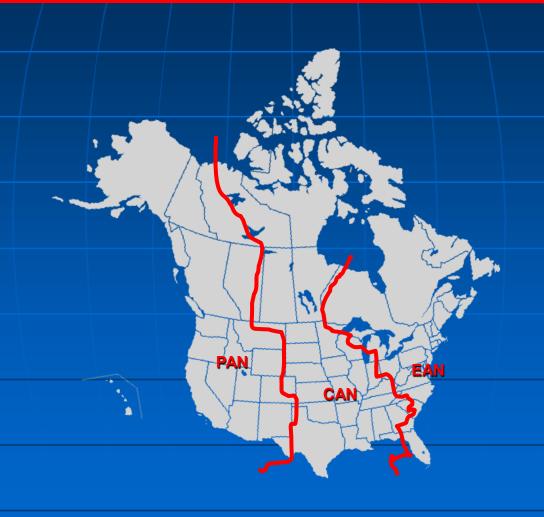

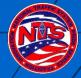

#### States/Provinces, Regions and Areas

| State                      | Region | Area |
|----------------------------|--------|------|
| CT, ME, MA, NH, RI, VE     | 1RN    | EAN  |
| NJ, NY                     | 2RN    | EAN  |
| DE, DC, MD, PA             | 3RN    | EAN  |
| FL, GA, NC, PR, SC, VI, VA | 4RN    | EAN  |
| MI, OH, WV                 | 8RN    | EAN  |
| LB, NB, NF, NS, ON, PE, PQ | 2RN    | EAN  |

#### 2RN Sections and Divisions

| State      | Division | Sections         |
|------------|----------|------------------|
|            |          |                  |
| New Jersey | Hudson   | LUN              |
| Now Jorgov | Atlantic | CMI              |
| New Jersey | Atlantic | SNJ              |
| New York   | Hudson   | ENY, NYCLI (NLI) |
|            |          |                  |
| New York   | Atlantic | NNY, WNY         |
|            |          |                  |

## Message Format

The ARRL Radiogram

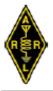

Headquarters, 225, Main Street, Newington, CT 06111.

#### The American Radio Relay League RADIOGRAM

#### Via Amateur Radio

| Number                                                             | Precedence                                                                                                    | HX                                                                         | Station of                                                                  |                | Check                                          | Place of Origin                                                                                                    | Time Filed                                                                                               | Date                             |
|--------------------------------------------------------------------|----------------------------------------------------------------------------------------------------|----------------------------------------------------------------------------|-----------------------------------------------------------------------------|----------------|------------------------------------------------|----------------------------------------------------------------------------------------------------|----------------------------------------------------------------------------------------------------|----------------------------------|
| <b>704</b>                                                         | R                                                                                                    | C                                                                          | N26S                                                                        |                | 14                                             | CHESTER NJ                                                                                                    | 1830                                                                                                    | JUL 2                            |
| lo:                                                                |                                                                                                    |                                                                            |                                                                             |                | This                                           | s Radio Message                                                                                                    | was received                                                                                             | at:                              |
|                                                                    | SMITH KO<br>SECOND                                                                                                   |                                                                            |                                                                             |                | Amat<br>Name                                   | eur Station                                                                                                    |                                                                                                    |                                  |
| SUM                                                                | MIT NJ 07                                                                                                    | 7901                                                                       |                                                                             |                | Stre                                           | eet Address<br>y, State, Zip                                                                                                    |                                                                                                    |                                  |
| Celepho:                                                           | ne Number:                                                                                                    | 650-1                                                                      | 23-4567                                                                     |                |                                                |                                                                                                    |                                                                                                    |                                  |
| THIS                                                               |                                                                                                    | IS                                                                         |                                                                             | THE            |                                                | ARRL                                                                                                    | RADIO                                                                                                    | RAM                              |
| FORM                                                               |                                                                                                    | XRAY                                                                       |                                                                             | DETAI          | L                                              | TO                                                                                                    | FOLL                                                                                                    | OW .                             |
| KRAY                                                               |                                                                                                    | HAVE                                                                       |                                                                             | FUN            |                                                | 73                                                                                                    |                                                                                                    |                                  |
|                                                                    |                                                                                                    |                                                                            |                                                                             |                |                                                |                                                                                                    |                                                                                                    |                                  |
| FREG S                                                             | ZPUNAR N                                                                                                    | 265                                                                        |                                                                             |                |                                                |                                                                                                    |                                                                                                    |                                  |
| EC'D                                                               | From                                                                                                    | Date                                                                       |                                                                             | Time           | SENT                                           | To<br>Dustin AK2US                                                                                                    | Date <b>7/2/03</b>                                                                                       | Time<br>2112 Et                  |
| shown abov<br>such messa<br>operating,<br>compensati<br>'Ham' deli | Amateur Radio  e, handled this  iges are handled  a "Ham" Operat  on. A return me  wering this mes  in on Amateur Ra | s message for<br>a solely for<br>for can accessage may be<br>assage to you | ree of charge.<br>r the pleasure<br>ept no<br>pe filed with t<br>1. Further | As<br>of<br>he | Member<br>publis<br>promot<br>Amateu<br>organi | erican Radio Relay Le<br>ship Society of licen<br>her of QST Magazine.<br>ion of public service<br>Toperators. To that<br>zed the National Train<br>wide message handlin | nsed radio amateur<br>One of its functi<br>e communication am<br>end, The League h<br>ffic System for da | s and the<br>ons is<br>ong<br>as |

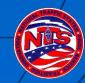

#### ARRL Radiogram Form

- Preamble: Message number, precedence, HX (optional handling code), station of origin, check (text word count), place of origin, time filed (optional), and date.
- Addressee: Name, call sign (if a ham), full street address, city, 2-letter state abbreviation, zip code (very important) & telephone (be sure to include area code).
- This Radio Message was received at: Station identification and location.
- Text: 25 words maximum, 5 per line; Use the word "xray" for a period (.) and "query" for a question mark (?). Last word in salutation (e.g., "73", "Love", etc.)
- Signature: (Write-in above REC'D block) Name & call sign of person who wrote the message – include full phone number if not a Ham or if new to NTS.

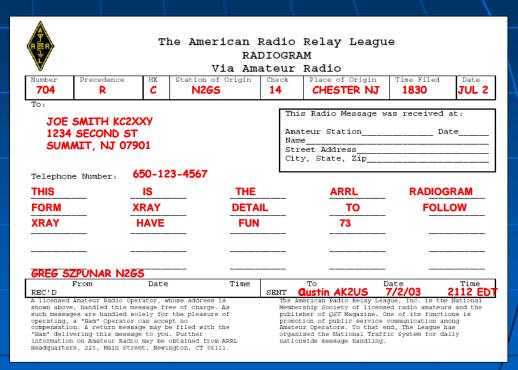

REC'D & SENT: Record the names and call sign of the person you rec'd the message from and/or sent/forwarded the message to, along with the date & time (EST/EDT or Z).

#### Radiogram Form Detail (1 of 6)

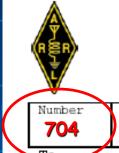

#### The American Radio Relay League RADIOGRAM

Via Amateur Radio

Place of Origin Precedence Station of Origin Check

> CHESTER NJ **N265** 14

1830 JUL

Time Filed

#### Number

- Assigned by the message originator
- No standard way of numbering messages
- Consecutive (1, 2, 3..., starting over at the new year or monthly)
- Order by month & number (507 = 7th you originated in May;11244 = 244th message you originated in November

#### Precedence (Emergency, P, W, or R)

- Emergency (life or death urgency in a declared emergency) always spelled out
- P = Priority (official traffic in a declared emergency)
- W = Health & Welfare (used only in a declared emergency)
- R = Routine (everything else most frequently used)

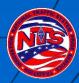

#### Radiogram Form Detail (2 of 6)

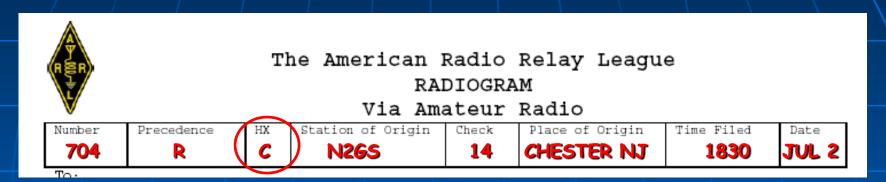

#### 1. (Optional) HX or Handling Code – A, B, C, D, E, F or G

- A. Collect landline delivery authorized within \_\_\_\_ miles of addressee or unlimited if blank (A150 = collect call authorized w/in 150 miles; A = collect call authorized regardless of miles)
- B. Cancel message if not delivered within \_\_\_\_ hours of filing time & service originating station (B72 = cancel if not delivered within 72 hrs and send message to originator to notify them)
- C. Confirmation of delivery requested by originating station ("TOD YOUR 1014 JULY 4 1330 PST XRAY 73" or if issues "ARL SIXTY SEVEN 1014 PHONE 650 555 1212 INCORRECT NO REPLACEMENT FOUND SENT RADIOGRAM INSTEAD XRAY 73"
- D. Report your identity & time/date rec'd message plus time/date delivered or sent to another
- E. Delivering station to get reply from addressee <u>and</u> send to originator as a new message
- F. Hold delivery until \_\_\_ (numbered day of month) great for birthday or anniversary messages (F14 = deliver on  $14^{th}$  of the month; F1 = deliver on the  $1^{st}$  of month after date filed)
- G. Delivery by mail or toll call not required, service originating station (often ignored).

#### Radiogram Form Detail (3 of 6)

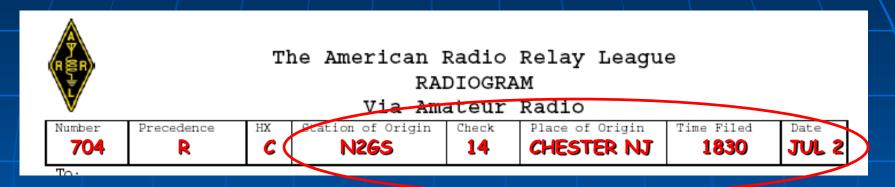

- 1. Station of Origin: Call sign of station who put the message into NTS <u>format</u>; If N2GS prepares message 1207 for a fellow ham, then puts it onto an NTS packet BBS for relay to Vermont, the originator is... N2GS. If WB2W prepares message 23 for his non-ham neighbor then gives it to N2GS to relay to any NTS net, the originator is... WB2W.
- 2. Check: The word count in body text only (do not count the address or signature); precede with "ARL" if any of the ARL numbered texts are used (e.g., ARL 7).
- 3. Place of Origin: The city & state where the message was written.
- 4. (Optional) Time Filed: This is not used much... 24-hr format & time zone
- 5. Date: Month (non-numeric abbreviated) & day number message was created e.g., Sep 21)

#### Radiogram Form Detail (4 of 6)

To

JOE SMITH KC2XXY 1234 SECOND ST SUMMIT NJ 07901

Telephone Number: 650-123-4567

| This Radio Message v               | was received at: |
|------------------------------------|------------------|
| Amateur Station<br>Name            | Date             |
| Street Address<br>City, State, Zip |                  |

#### To:

Name, call sign (if going to a ham), street address or P.O. Box, city, state (abbreviated) & zip code. Note: Digital and packet NTS messages are routed via zip code.

#### **Telephone Number:**

Be sure to include the area code and double-check the number!!!

#### This Radio Message was received at:

Your station identification, date received, and your location. More received-from detail will go in the "REC'D" block after body text and signature.

#### Radiogram Form Detail (5 of 6)

| THIS        | <b>IS</b> | THE    | ARRL   | RADIOGRAI |
|-------------|-----------|--------|--------|-----------|
| FORM        | XRAY      | DETAIL | TO     | FOLLOW    |
| XRAY        | HAVE      | FUN    | 73     |           |
|             |           |        |        |           |
|             |           |        |        |           |
| DEG SZPUNAE | N265      |        |        |           |
| From        | Date      | Time   | To Dat | e Time    |

**Text:** 25 words maximum, 5 per line; Use "xray" for a period (.) and "query" for a question mark (?).

Signature: There is no "Signature" field, just write-in below text; Name & call sign of author — include phone number if not a ham or if not known on an NTS net.

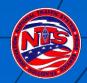

#### Radiogram Form Detail (6 of 6)

Time Time From Date Date REC'D A licensed Amateur Radio Operator, whose address is The American Radio Relay League, Inc. is the Membership Society of licensed radio amateurs and the shown above, handled this message free of charge. As publisher of QST Magazine. One of its functions is such messages are handled solely for the pleasure of operating, a "Ham" Operator can accept no promotion of public service communication among compensation. A return message may be filed with the Amateur Operators. To that end, The League has "Ham" delivering this message to you. Further organized the National Traffic System for daily information on Amateur Radio may be obtained from ARRL nationwide message handling. Headquarters, 225, Main Street, Newington, CT 06111.

**REC'D:** Call sign from whom <u>you</u> received the message and date & time of receipt. Time may be either your local time (EST/EDT) or Zulu time. Make sure date agrees with time (Zulu is 5 hours ahead of EST – can cause date to roll forward).

**SENT:** Call sign <u>you</u> <u>sent</u> or passed the message to, or to whom you <u>delivered</u> it, with date & time. Also good to note delivery method for your own reference (i.e., via phone or left on Tom's voicemail). Always leave your call back number if message was left on voicemail!

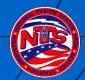

# ARL Numbered Texts Purpose & How Counted

- ARL Numbered Texts replace common phrases in message body text (i.e., Happy Birthday, Greetings by amateur radio, etc.)
- Use of ARL texts reduce total message word count faster and more consistent transmission of text
- Translated before delivery of message to addressee
- ARL text numbers are always spelled-out in words (i.e., ARL SEVEN or ARL FORTY SIX)
- Message word count (check) is written as "ARL #" (e.g., ARL 4 or ARL 15) to alert operators that message includes at least one ARL numbered text.

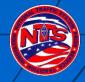

#### ARL Numbered Texts (Examples)

- ARL FORTY SIX = Greetings on your birthday and best wishes for many more to come.
- ARL FORTY SEVEN = Your message \_\_\_\_\_\_ to \_\_\_\_\_ delivered \_\_\_\_\_\_ UTC
- ARL FIFTY = Greetings by amateur radio.
- ARL FIFTY ONE = Greetings by amateur radio. This message is sent as a free public service by ham radio operators at \_\_\_\_\_\_. Am having a wonderful time.

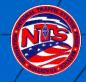

#### How to Deliver an NTS Message

- Preferred delivery is via telephone.
- Okay to leave on voicemail or answering machine IF you are comfortable you reached the right person.
- Radiogram postcard if cannot reach by phone.
- Service originating station to inform if cannot deliver or if they requested confirmation.

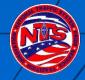

#### Record Keeping & Reporting (PSHR)

- Use a log sheet to keep track of your messages
- Use a PSHR log sheet to tally monthly points for Public Service Honor Roll
- Report message count (originated, sent, received & delivered) to STM monthly
- Report PSHR totals to STM = Dave Struebel WB2FTX wb2ftx@arrl.net)

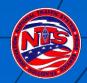

## NTS Digital

Dave Struebel WB2FTX
Eastern Area Digital CoordinatorNTSD
Section Traffic Manager- NNJ

## Advantages of NTS Digital

- Available 24/7, 365 days a year
- Error Free
- Frequency, Time, Propagation Agile
- Faster
- Able to respond and adapt quicker to urgent needs like disaster messages
- Multiple redundant routing paths
- NTSD exists at and incorporates all levels of traditional NTS from TCC, through Area, Region, Section and Local.

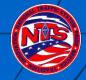

## Not to Replace Traditional NTS

- Complementary system
- Trained operators always needed for origination and delivery of messages

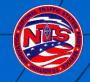

## Digital Mode History

- RTTY- After WWII, 5 level Baudot code, mechanical teletypewriters, paper tape storage.
- Noisy
- Signals subject to selective fading and drop out errors.
- Equipment relatively available via surplus route
- Some units as big as a sub-compact car
- AMTOR- Still 5 bit code, but with limited error correction.
- Burst mode-requires fast transmit/receive switching

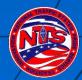

## FCC Authorizes ASCII- late 70's 7 bit code- with some error detection

- HF Packet- 300 baud, Long bursts, error correcting but needing large signal to noise ratio to properly decode
- Net result- Many retries, slows down transfer rate

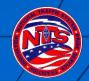

# First integrated system- APLINK (Amtor/Packet Link)

- Bulletin Board System incorporating Amtor on HF with transfer of data to VHF Packet
- Highly successful but suffers from selective fading
- With 5 bit encoding- only capital letters.
- No compression
- No file transfer

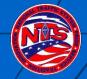

#### Classic Winlink- Win 3.11/Win 95 Win 98, 2000, XP

- Modules for AMTOR, CLOVER, PACTOR 1,2, and 3
- Along with VHF Packet
- Scanner function allowing multiple auto calls varying in time, frequency, mode, based upon propagation.
- Multiple forwarding paths
- With SCS proprietary modem for Pactor 2 and 3 allows automatic frequency control, automatic power level control
- Compressed and binary transfer of data

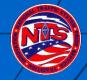

#### Winlink 2000 (aka WL2K)

- Developed by Winlink Classic Programmers in late 1990's
- Uses Pactor 1, 2, and 3, VHF/UHF Packet
   Sound Care Winmor module, Telnet
- Forwarding via Internet; Radio all the way via NTSD if infrastructure fails
- Radio-email and Integration of NTS NTSD and ARES
- Chapter 6 Methods and Practices Guideline (MPG)

htm

http://wx4j.com/MPG6\_NTSD\_RADIOEMA

#### Autocall

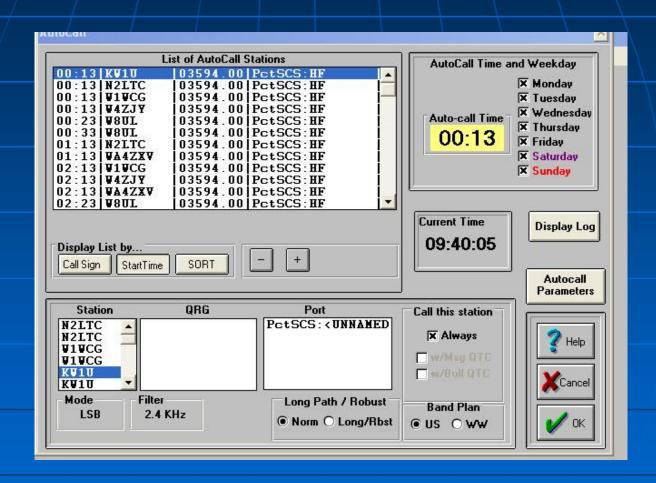

#### NTSD and Pactor

 HF NTSD Operates almost exclusively in the automatic control sub-bands

```
3.585 - 3.600 MHz
7.100 - 7.105 MHz
10.140 - 10.150 MHz
14.095 - 14.0995 MHz
14.1005 - 14.1120 MHz
```

- Using Pactor 1, 2, and Pactor 3.
  - Pactor 2 and 3 are proprietary modes.
- All pactor connects start out at Pactor 1 and then shift up to higher speed if the equipment at both ends is compatible.
- Bandwidth for Pactor 1 and 2 is 500 Hz. pactor 3 will expand its bandwidth up to 2.4 KHz at highest speeds.

#### Eastern Area MBOs

```
KW1U 1RN Edgartown, MA
```

- W1WCG 1RN North Haven, CT
- W2SFD 2RN Glenville, NY
- WB2FTX 2RN Butler, NJ EADC
- W3JY 3RN Malvern, PA
- WX4J 4RN Switzerland, FL
- WA4ZXV 4RN Norcross, GA
- W4DNA 4RN Goldsboro, NC
- W8UL 8RN Reynoldsburg, OH
- VE3GT ECN Renfrew, ON
- VA3PM ECN Brampton, ON

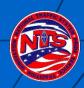

#### Central and Pacific Area Hubs

- KB00FD Missouri
- W5KAV Washington

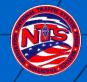

## Winlink 3.0 Components

- Message Manager -Forwarding file
- User Manager
- Event Log
- PCTSCS HF Pactor module
- PKT VHF- VHF Packet Module
- Scanner- scanning, busy detector, event scheduling and rescheduling

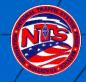

## Typical Forwarding File

- NTSAK K4WWV W8UL KW1U
- NTSAL W5KAV K4WWV W8UL KW1U W1WCG
- NTSAB W5KAV K4WWV W8UL KW1U W1WCG
- NTSAZ W5KAV K4WWV W8UL KW1U W1WCG
- NTSAR W5KAV K4WWV W8UL KW1U
- NTSB\* W5KAV K4WWV W8UL KW1U
- NTSCA W5KAV K4WWV W8UL
- NTSCO W5KAV K4WWV W8UL

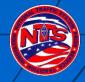

#### WB2FTX NTSD Station

#### <u>HF</u>

- Kenwood TS-450S
- SCS PTC-IIUSB Modem
- MFJ 9913 Autotuner
- B&W Folded Dipole
- Computer- old Pentium150 Mhz- Win 98 SE
- Classic Winlink 3.0
- Kantronics KPC-3 plus for packet port

#### VHF

FBB 7.00i BBS Software

Pentium 100 Mhz running DOS 6.22

1 Paccomm Tiny 2 TNC

Flexnet <u>Icom IC-38A, 25</u> watts

4 el 220 Mhz beam pointed at WA2SNA

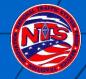

# NTS Digital Demonstration

## Local Digital Traffic

- Receipt and Origination via WB2FTX-4 PBBS
- WB2FTX-4 accessible via WA2SNA (Ramapo Mtn), via NJ Flexnet System
- SNJ partially served by NJ2AR-4 and KC2QVT-4

|   | Node Name | Location                      | Frequency (MHz) |
|---|-----------|-------------------------------|-----------------|
|   | WA2SNA    | Ramapo Mountain, Oakland, NJ  | 145.01          |
|   | WB2SNN    | Sayreville, NJ                | 145.51          |
| - | N2QAE     | Schooley's Mountain, W Morris | 145.51          |

## Local NTS Digital

- Basic equipment requirements
  - 2M rig
  - TNC capable of 1200 baud VHF Packet
  - Terminal Program

#### OR

- Soundcard interface and software capable of emulating Packet
- Computer

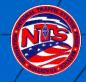

#### Outpost Packet Message Manager

- Outpost is a Windows-based packet message client that lets you send and receive packet messages with almost any Amateur Radio Bulletin Board System (BBS) or TNC Personal Mail Box.
- Hides the complexity of the native packet environment and shorten the learning curve
- Provide an MS Windows-based packet messaging client
- Automate the packet message handling environment
- Create a program that behaves like your email client that you have at work or home...
   ...create, send, receive, read, delete, reply to, or forward messages
- Automates the origination and formatting of NTS messages.
- Focus on the message not the medium
- Freeware: http://www.outpostpm.org/

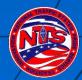

#### **2RN Nets**

- Open to all HAMs
- Liaisons to/from NJ and NY
- Liaisons to EAN

|         | Frequency (MHz) | Time    | Mode |
|---------|-----------------|---------|------|
|         | 3.925           | 1:45 PM | SSB  |
| <u></u> | 3.925           | 4:35 PM | SSB  |
| _       | 3.925           | 6:30 PM | SSB  |

#### NNJ/SNJ Section Nets

Open to all HAMs

|          | Frequency<br>(MHz) | Time              | Name            | Mode |
|----------|--------------------|-------------------|-----------------|------|
|          | 3.544              | 10:00 AM          | NJ Morning (WE) | CW   |
| \        | 3.950              | 6:00 PM, 9AM (SU) | NJPN            | SSB  |
| <u> </u> | 3.547              | 6:30 PM           | NJ Slow Net     | CW   |
|          | 3.544              | 7:00 PM           | NJ Net/Early    | CW   |

#### NNJ Local Nets

- Open to all Hams with or without traffic handling experience.
- A great place to start and to learn first hand.

|   | Name   | Time     | Frequency (MHz)                | Repeater              | Comment                  |   |
|---|--------|----------|--------------------------------|-----------------------|--------------------------|---|
|   | NJVN/E | 7:30 PM  | 146.895 (PL 151.4)             | WS20/<br>WB2FTX       | Echolink via<br>WB2FTX-R | 1 |
| 7 | CJTN   | 8:00 PM  | 449:288 (PL <del>1</del> 49:3) | K2GE                  | Echolink via<br>K2GE-R   |   |
|   | UCTN   | 10:00 PM | 147 255 (P <sup>μ</sup> 141 3) | WZNJRW <sub>R</sub> / | Echolink via             |   |

#### Additional Resources

- ARRL Net Directory Excellent NTS reference with net listings by state (\$5 from ARRL). Online version is accessible free at the ARRL web site (www.arrl.org).
- Public Service Communication Manual Detailed reference on NTS message handling (\$1 from ARRL), also available on ARRL web site.
- Morris County NJ Amateur Radio Volunteers website
   see NTS section:
  - http://www.qsl.net/mcarv/nts.htm
- K2UL website Dan was the Section Traffic Manager for SNJ and has a great website.

http://www.qsl.net/k2ul/resource.htm

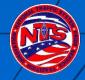

### Acknowlegements

- Pinkney Foster, KG6ILA, Section Traffic Manager ARRL Santa Clara Valley Section <a href="mailto:kg6ila@arrl.net">kg6ila@arrl.net</a> whose presentation "National Traffic System (NTS) Messaging Basics" inspired the message handling components of this presentation.
- Jim Oberhofer, KN6PE, author of Outpost Packet Message Manager, and the resulting description included in this presentation.

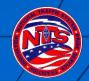

# Questions?